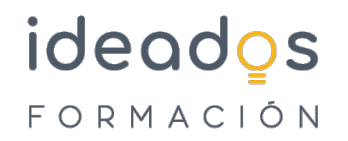

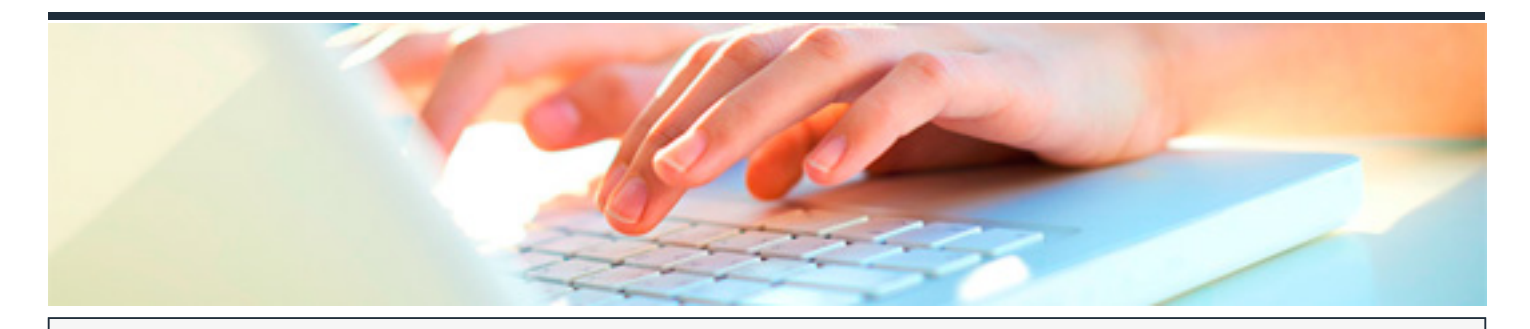

# **GESTIÓN DE PROYECTOS CON MICROSOFT PROJECT 2010**

DURACIÓN: 45 horas CRÉDITOS ECTS: 0

#### **OBJETIVOS**

- Adquirir los siguientes conocimientos referentes a la gestión de proyectos: dispondrá de los conceptos necesarios para planificar y gestionar de manera eficaz cualquier proyecto, independientemente de su dimensión y complejidad; será capaz de gestionar y controlar las cinco fases del ciclo de vida del proyecto (iniciación, planificación, ejecución, control y cierre); conocerá cómo gestionar al equipo de trabajo del proyecto utilizando diferentes habilidades para ello (liderazgo, motivación, etc.); conocerá las herramientas básicas para la gestión de proyectos (diagrama de Gantt, software específico, etc.); así como ser capaz de distinguir si un proyecto es beneficioso o no.
- Definir las tareas de un proyecto, a asignar recursos, a establecer costes, a analizar las posibles desviaciones entre lo programado y lo realmente realizado, etc. Todo ello utilizando la aplicación informática Microsoft Project.

#### **PROGRAMA CONTENIDOS**

## **1. GESTIÓN DE PROYECTOS**

- 1.1. Introducción a la gestión de proyectos.
- 1.2. El ciclo de vida de un proyecto.
- 1.3. El plan de proyecto.
- 1.4. El presupuesto y su importancia en la gestión de proyectos.

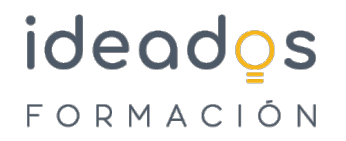

- 1.5. Los recursos humanos y su contribución a la gestión de proyectos.
- 1.6. El equipo de trabajo.
- 1.7. Claves para liderar un proyecto.
- 1.8. Software para la gestión de proyectos.
- 1.9. Cómo completar un proyecto.

### **2. MICROSOFT PROJECT 2010**

- 2.1. Administración de proyectos.
- 2.2. Entorno de trabajo de Project.
- 2.3. Crear un proyecto.
- 2.4. Asignación de tiempos.
- 2.5. Dependencias entre tareas.
- 2.6. Introducción a los recursos.
- 2.7. Asignación de recursos.
- 2.8. Ajuste de la programación.
- 2.9. Sobreasignación de recursos.
- 2.10. Introducir valores reales.
- 2.11. Seguimiento y control del proyecto.
- 2.12. Informes e impresión.
- 2.13. Informes visuales.
- 2.14. Análisis presupuestario.

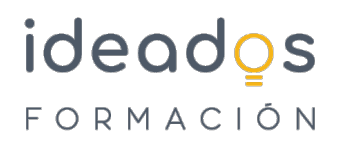

2.15. Compartir información con otras aplicaciones.